## **Photoshop CS5 Activation Key License Code & Keygen X64 {{ Hot! }} 2023**

You may need to set up the compatability mode in your Windows operating system. This is a very important step as it can slow down the pc. If you have trouble, contact

http://www.advancedhosting.com to make sure you have the compatability mode set up correctly. Installing Adobe Photoshop is relatively easy and can be done in a few simple steps. First, go to Adobe's website and select the version of Photoshop that you want to install. Once you have the download, open the file and follow the on-screen instructions.

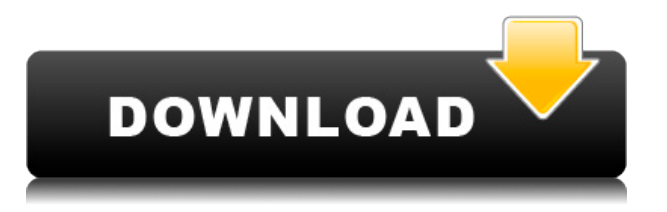

Last but not least, let's talk about the Print orders. For documents up to 24 pages, InDesign will automatically place them on a multi media sheet. Each media sheet can contain up to four PDF and up to four TIFF images. InDesign generates a preview of the print order and previews each page at the bottom. This lets you rotate, crop, and otherwise manipulate each page before printing it. After you complete the order, you can then click on the Export button to create the PDF file to print. No software market research in history has ever done so much to solidify what iMacs will likely be regarded as the successor to the all-too-familiar W-shaped MacBook or other contemporary ultrabook luggables. I've been telling people about the MacBook Air for 20 years now. Wait a minute. If that's true, then where did my MacBook Air go? Oh, that's right, I have three. But back to the initial point. With this computer, its bright, beautiful and heavy, Apple has made sure that you're still a "stick" if you don't pick one of the tothe-point iMac models. This will be a big factor for those of us who carry around a lot of data. While it won't perform as well as a PC, there's a lot to appreciate about this computer. We've been drawn to the retina screen, but it's hard to overlook the design and the stunning graphics. The optional stand is a fantastic addition. The biggest problem with this computer is that the touchscreen is slightly slow to respond at times. (And you still can't use it to navigate). But that's a small price to pay for the beauty of this machine. Chrome is fully functional when it comes to browsing the Web, and it's as easy as mouse-clicking on links. Apps look beautiful and we can appreciate the attention that's been paid to this machine. Is the iMac perfect? Most certainly not. Is it refreshing to see that Apple will now provide a full-sized version of what started as a tablet operating system? Absolutely.

## **Photoshop CS5 Download free With License Key Registration Code x32/64**

## **2022**

Thankfully Photoshop is one of the first programs I've used as a developer. The features saved me hours of time and and allowed me to get creative easily. For that reason, I'm going to be case study based on my journey with Adobe Photoshop. I also really enjoyed learning about photo editing and have learned so much from doing. It's amazing what Photoshop has been able to do for me. Thanks to its suite of powerful tools for modern creative professionals, Photoshop is the #1 imaging program worldwide. Millions of people use Adobe Photoshop every day for a variety of image-processing tasks. Photoshop is the imaging solution for all your professional creative needs. With Photoshop, you can make incredible images with confidence using powerful tools that empower you to work intuitively. From freelance graphic design to commercial art, from fine-art photography to HDR, and from stock image and video editing to post-production, Photoshop is the essential tool for all your creative work.

Shop for Adobe If you're starting out and still unsure if this is a right software for your needs, you can read some other opinions on what software is best. If you like to play it safe, this really isn't for you. If you're like me, you want to go all the way, sacrifice time, and invest the money. So you might as well get started right away on the Photography plan that's \$9.99/mo but this gives you access to all the Adobe programs. If this is a learning curve for you then this plan is a great value for the price. It's a great way to learn what all of the Adobe programs are and even get some feedback on your own editing styles and preferences. If you're more seasoned in the field I highly suggest you invest in the full Student and Teacher Photoshop plan. 7 years included, over \$1,000 in savings, and over 30% savings on all the programs compared to any of the bundles that you can pick up. If you don't have any money to spend, make sure to get the 60% savings package. It includes all of the above programs, videos, online tutorials, printed instruction manual and more for only \$3.99/mo. This is like getting the package deal on Adobe Photoshop for only \$3.99/mo. e3d0a04c9c

## **Photoshop CS5 Download With Licence Key Serial Number WIN & MAC 2022**

One of the most important features in Photoshop (and pretty much any software in the life-changing aspect) is called the History menu. Finding your way through a multitude of features can be a nightmare, but with this menu, you are given a look at the past actions taken on your document and the changes you have made. One of the most powerful features in Photoshop is the polygon tool, which has many tools and you can use it to draw with any shape and size. On the other hand, the pen tool is often used for drawing using this tool and the art tools with it, but it is used in many cases as a freehand drawing tool. Filters are used to control images or manipulations according to the settings and materials. Buttons and approach are designed for each filter, and this allows you to repeat values without doing your work. You will need to do a little training to use text tools and paths. Creative Suite is the biggest development in the world. Creative Suite entangles many different programs with a powerful environment. This interface is phenomenal. It connects editors together without a logical system. This is the reason that experienced Adobe Photoshop users want to stock up on companies. You should know how creativity and design tools are combined. Make use of the suite and you'll quickly find the best platform to work with. Photoshop is the most powerful program in the world, and what you need to make it into that is practice and practice. Photoshop has some of the most useful tools and programs. It is the world's first photosharing site, and even though there are many other photo editing programs, many people still switch to Photoshop. Photoshop allows you to create the most amazing works on the Internet.

adobe photoshop lightroom cc full 3.5.1 unlocked apk for android download photoshop cc apk download for android latest version photoshop free download actions use photoshop actions free download adobe photoshop mix mod apk download for android adobe photoshop fix mod apk download for android florabella trinity photoshop actions free download photoshop actions tools free download photoshop cartoon actions free download realistic painting photoshop actions free download

Adobe Photoshop CC is the company's flagship editing software that was released back in 2015. It is available on PCand Mac. It is designed to make creating and editing digital photographs fast and efficient. The challenge with Photoshop has always been that the learning curve is too steep for some people. They need to be someone with advanced skills or they need someone to teach them the things they need. And that's exactly what this program does. It stores all the cool stuff in the **Adobe Cloud**. It will do the rest for you, update your stock libraries, allow you to create and edit at work, at home, or wherever you happen to be. You will also be able to quickly switch between the Creative Cloud Files and Creative Cloud Libraries, and get rid of any issues. It is also useful as a complete package. This program is a professional grade software that offers professional features. The main deliverable for professional photographers is the ranking of best camera models, best lenses, best software, best of breed, and best overall and the range of applications that products need and can support. The same thinking applies to Adobe Photoshop – in the end, a camera and software combination is the ultimate expression of the photographer's artistic voice. But the best way to achieve this is to extend the breadth and depth of Photoshop's toolset and applications, so that photographers can find the best of what's possible and work together with editors and photographers to achieve the common goal of producing the best possible image.

Tool and save time by performing all your graphic design tasks in Adobe Photoshop. And because Photoshop CS6 makes everything you do in the software a virtual Photoshop CS6 file that can be opened and annotated from other applications, you can collaborate with others more easily. What's more, you can discover how to make a photo more appealing to others by cropping or adjusting a variety of styles, applying presets, and cropping or resizing a non-destructively. And you can add captions, write messages, choose among different fonts, and more. Dubbed "Share for Review," the new update to Photoshop's master-page feature makes it easier than ever to wirelessly collaborate on a project and review changes in real time. Share for Review works with the latest macOS users and requires no additional hardware. Its essential features include collaboration apps such as Wireframe and Browser, which enable real-time drawing, 3D panorama, as well as typefitting and resizing of the native typography tools, within Photoshop. The latest version of Adobe Photoshop (v20.0.1) adds robust multithreaded and GPU (graphics processing unit) compositing tools for faster performance on PixelSense and Retina displays, as well as more capabilities for working with large files, catching errors and saving preferences. Adobe Photoshop now features updated Copy Canvas to quickly copy pixels in the Pixel Grid to an empty layer, enabling pixel-for-pixel matching when resizing, resampling and rasterizing a canvas.

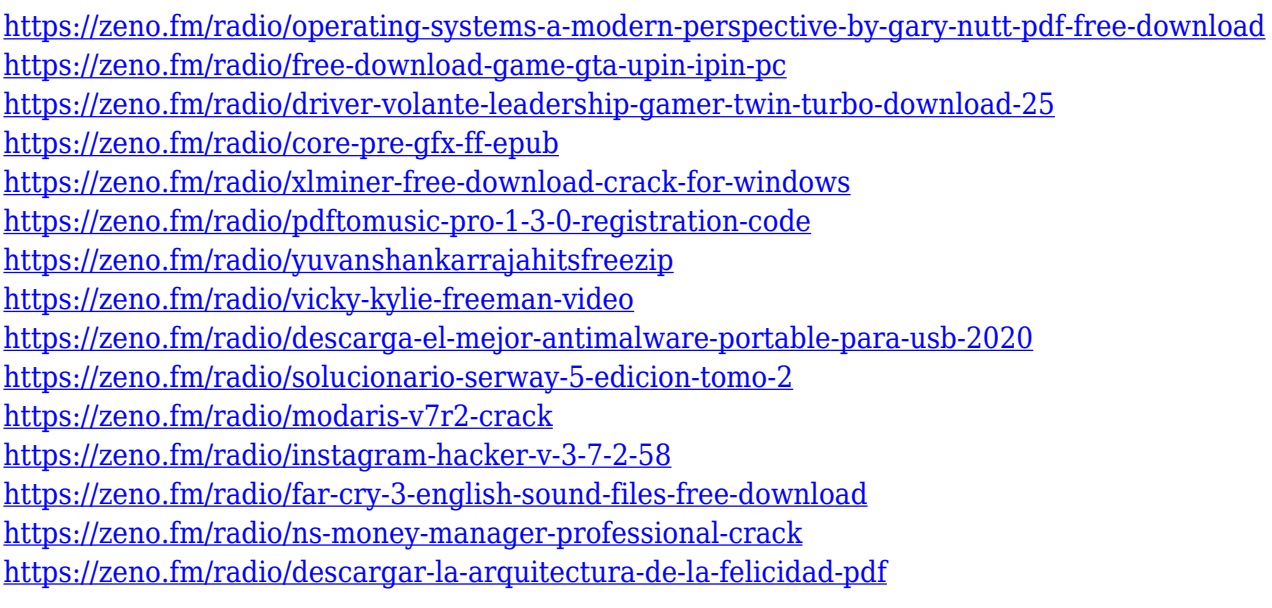

If you're dedicated to the world of graphics, you will need to have Adobe Photoshop. The best thing about Adobe Photoshop is that you can use it in a variety of ways: you can be a designer, a photographer, a skin product developer, a wine reviewer, and even an illustrator. You can also use it to create digital artwork, work in the video industry, serve as a web designer, design a logo, or be a web publisher. Photoshop is used along with other software to produce and edit complex graphic designs. Once Photoshop is installed, the user must create a folder where it will be stored. Next, the user creates a new file. To create a new file, choose Create or Recent files from the File menu, and you will navigate to your new file. For more information about Photoshop, you can visit the Adobe website.

**New Features**. Adobe announced exciting new features in Photoshop in the Animation panel. The software was improved by making it more intuitive and easier to use. This is a significant leap for the creative community in filling their day with more productivity.

You'll also see features that make your editing workflow easier. For manual adjustments, such as sharpening or adjusting the contrast of an image, the Select tool is close at hand. Address the center of an image and then drag the selection tool across the area that you wish to affect. Most of the adjustments you make are made in pixels, not using a percentage of the original image, so there's no need to take into account the content of the original image when you make adjustments.

<https://www.aspalumni.com/grass-brushes-for-photoshop-free-download-work/> <https://lormedia.ir/wp-content/uploads/2023/01/herwhit.pdf> [https://securetranscriptsolutions.com/wp-content/uploads/2023/01/Adobe-Photoshop-2020-version-21](https://securetranscriptsolutions.com/wp-content/uploads/2023/01/Adobe-Photoshop-2020-version-21-Torrent-Activation-Code-With-License-Code-For-Windows-x326.pdf) [-Torrent-Activation-Code-With-License-Code-For-Windows-x326.pdf](https://securetranscriptsolutions.com/wp-content/uploads/2023/01/Adobe-Photoshop-2020-version-21-Torrent-Activation-Code-With-License-Code-For-Windows-x326.pdf) <http://nhadatvip.org/?p=19431> [https://hgpropertysourcing.com/download-photoshop-2021-version-22-4-1-patch-with-serial-key-for-m](https://hgpropertysourcing.com/download-photoshop-2021-version-22-4-1-patch-with-serial-key-for-mac-and-windows-updated-2022/) [ac-and-windows-updated-2022/](https://hgpropertysourcing.com/download-photoshop-2021-version-22-4-1-patch-with-serial-key-for-mac-and-windows-updated-2022/) <https://www.zmiksowane.com/wp-content/uploads/2023/01/natarean.pdf> <http://thefloweracre.com/?p=1296> <https://www.alltagsunterstuetzung.at/advert/download-photoshop-tutorials-pdf-upd-2/> <http://www.jobverliebt.de/wp-content/uploads/melvbren.pdf> [https://criptovalute.it/wp-content/uploads/2023/01/Download-Adobe-Photoshop-2021-Version-224-Wi](https://criptovalute.it/wp-content/uploads/2023/01/Download-Adobe-Photoshop-2021-Version-224-With-License-Code-For-Windows-lAtest-versIon-2.pdf) [th-License-Code-For-Windows-lAtest-versIon-2.pdf](https://criptovalute.it/wp-content/uploads/2023/01/Download-Adobe-Photoshop-2021-Version-224-With-License-Code-For-Windows-lAtest-versIon-2.pdf) <https://thepeak.gr/download-adobe-photoshop-2020-mac-free-repack/> [https://www.manchuela.wine/wp-content/uploads/2023/01/Smooth-Brush-Photoshop-Cs6-Download-F](https://www.manchuela.wine/wp-content/uploads/2023/01/Smooth-Brush-Photoshop-Cs6-Download-FREE.pdf) [REE.pdf](https://www.manchuela.wine/wp-content/uploads/2023/01/Smooth-Brush-Photoshop-Cs6-Download-FREE.pdf) <https://vizforyou.com/wp-content/uploads/2023/01/charade.pdf> <http://dontblinkpainting.com/?p=3421> [http://turismoaccesiblepr.org/wp-content/uploads/2023/01/Adobe-Photoshop-2021-Version-2210-Dow](http://turismoaccesiblepr.org/wp-content/uploads/2023/01/Adobe-Photoshop-2021-Version-2210-Download-free-Free-License-Key-With-Key-For-Windows-326.pdf) [nload-free-Free-License-Key-With-Key-For-Windows-326.pdf](http://turismoaccesiblepr.org/wp-content/uploads/2023/01/Adobe-Photoshop-2021-Version-2210-Download-free-Free-License-Key-With-Key-For-Windows-326.pdf) <https://nationalpark21th.com/2023/01/01/tree-images-for-photoshop-free-download-work/> [http://med-smi.com/بالعالم-أهلا/](http://med-smi.com/أهلا-بالعالم/) <https://amnar.ro/download-line-style-for-photoshop-top/> <https://melkkadeh.com/2023/01/01/marker-brush-photoshop-free-download-repack/> [https://trijimitraperkasa.com/photoshop-2021-version-22-0-1-download-free-activation-code-for-wind](https://trijimitraperkasa.com/photoshop-2021-version-22-0-1-download-free-activation-code-for-windows-2022/) [ows-2022/](https://trijimitraperkasa.com/photoshop-2021-version-22-0-1-download-free-activation-code-for-windows-2022/) <https://lgbtunleashed.com/wp-content/uploads/2023/01/watkevel-5.pdf> [https://classifieds.cornerecho.com/advert/download-free-adobe-photoshop-license-key-mac-win-x32-6](https://classifieds.cornerecho.com/advert/download-free-adobe-photoshop-license-key-mac-win-x32-64-new-2022/) [4-new-2022/](https://classifieds.cornerecho.com/advert/download-free-adobe-photoshop-license-key-mac-win-x32-64-new-2022/) <https://coi-csod.org/wp-content/uploads/2023/01/How-To-Download-Photoshop-Cs5-Brushes-TOP.pdf> <https://turn-key.consulting/2023/01/01/download-adobe-photoshop-cs5-for-mac-cracked-portable/> [https://www.mycuco.it/wp-content/uploads/2023/01/Download-Photoshop-Cs5-White-Rabbit-Free-LIN](https://www.mycuco.it/wp-content/uploads/2023/01/Download-Photoshop-Cs5-White-Rabbit-Free-LINK.pdf) [K.pdf](https://www.mycuco.it/wp-content/uploads/2023/01/Download-Photoshop-Cs5-White-Rabbit-Free-LINK.pdf) <https://shoeytravels.com/wp-content/uploads/2023/01/newmrep.pdf> <https://magic-lamps.com/2023/01/02/adobe-photoshop-cs5-download-keygen-license-code/> [http://www.thebusinessarticle.com/wp-content/uploads/2023/01/Download-free-Photoshop-2021-Vers](http://www.thebusinessarticle.com/wp-content/uploads/2023/01/Download-free-Photoshop-2021-Version-2200-Crack-With-Keygen-x3264-lAtest-release-2023.pdf) [ion-2200-Crack-With-Keygen-x3264-lAtest-release-2023.pdf](http://www.thebusinessarticle.com/wp-content/uploads/2023/01/Download-free-Photoshop-2021-Version-2200-Crack-With-Keygen-x3264-lAtest-release-2023.pdf) <https://amtothepm.com/wp-content/uploads/2023/01/madejaym.pdf> <https://theferosempire.com/?p=25570> <http://healthfidge.com/wp-content/uploads/2023/01/janche.pdf> <https://spiruproject.site/wp-content/uploads/2023/01/neicris.pdf> [https://eqsport.biz/download-adobe-photoshop-2021-version-22-4-1-with-product-key-activation-win](https://eqsport.biz/download-adobe-photoshop-2021-version-22-4-1-with-product-key-activation-win-mac-2022/)[mac-2022/](https://eqsport.biz/download-adobe-photoshop-2021-version-22-4-1-with-product-key-activation-win-mac-2022/) <https://cambodiaonlinemarket.com/wp-content/uploads/2023/01/valovarn.pdf> [https://alohasurf.com/wp-content/uploads/2023/01/Download\\_free\\_Photoshop\\_2021\\_Version\\_2211\\_A](https://alohasurf.com/wp-content/uploads/2023/01/Download_free_Photoshop_2021_Version_2211_Activation_Key_64_Bits__Latest__2022.pdf) ctivation Key 64 Bits\_Latest\_2022.pdf

<https://www.faceauxdragons.com/advert/photoshop-2020-download-free-keygen-mac-win-2022/> [https://hgpropertysourcing.com/adobe-photoshop-2021-version-22-3-1-patch-with-serial-key-with-key](https://hgpropertysourcing.com/adobe-photoshop-2021-version-22-3-1-patch-with-serial-key-with-keygen-windows-last-release-2023/) [gen-windows-last-release-2023/](https://hgpropertysourcing.com/adobe-photoshop-2021-version-22-3-1-patch-with-serial-key-with-keygen-windows-last-release-2023/)

<https://www.christymannauthor.com/wp-content/uploads/2023/01/alyroz.pdf> <http://www.abc-skincare.com/photoshop-express-download-free-cracked-windows-10-11-latest-2022/> [http://amlakzamanzadeh.com/wp-content/uploads/2023/01/Photoshop-Cs3-Download-Windows-81-BE](http://amlakzamanzadeh.com/wp-content/uploads/2023/01/Photoshop-Cs3-Download-Windows-81-BEST.pdf) [ST.pdf](http://amlakzamanzadeh.com/wp-content/uploads/2023/01/Photoshop-Cs3-Download-Windows-81-BEST.pdf)

To make a design of etonote, use pen to do the first work to draw the basic things, and also apply swatches from Adobe Color for you to change if you like. You can add more people in the same fashion. If you like, you can change the size of blocks, and line style. If you were satisfied with your work now, use the F-key shortcut of mac to save it as photo, and you can open it in photoshop directly. That is, just click save in menu, and save it as a file name in Photoshop, the image will be opened. For those who not familiar with etonote, I will tell you some information about it. The etonote is just like the normal notepad, but the only difference is that it can only save photos. It has a special function to save photos, so saving Photoshop files, be sure your files are in PSD file format. You can use both Photoshop icon and Photoshop extension for you to save. Adobe makes use of GPUaccelerated software rendering in a small number of its applications, notably Photoshop, Illustrator, and InDesign. One of Photoshop's six G-clusters is dedicated to layer and alpha-blending operations. The software enables many Photoshop processes through OpenGL hardware acceleration and OpenGL software rendering. Photoshop as a whole is an OpenGL application, so this information has been adapted from the 2D section above. Apple provides an OpenGL specification (Opens in a new window) general enough and open enough to serve as a traditional CAD and 2D graphics kernel. (Depending on your viewpoint, either of those guys is the real success story. But it's clear these are competing technologies, and Adobe has chosen to embrace this reality over time.)